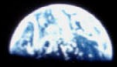

# The Kalman Filter

#### Eli Chertkov

Algorithms interest group talk

Source: nasa.go

## Some history of filtering

A central problem in signal processing is **filtering**, finding a signal in noise

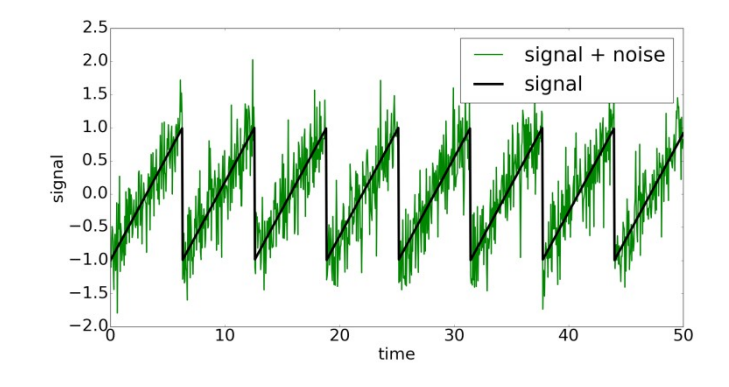

Source: Wikipedia

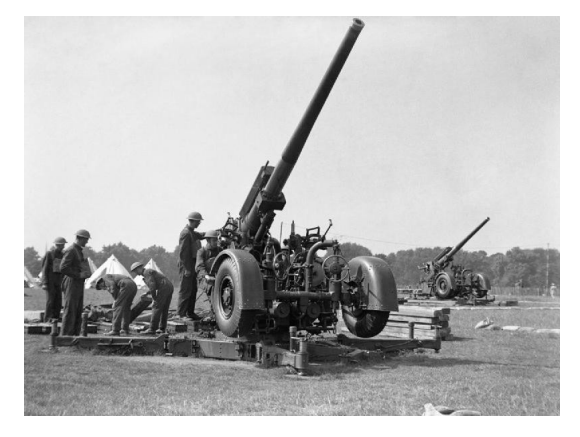

The **Wiener Filter** was proposed by Norbert Wiener and Andrey Kolomogorov independently in the 1940's. Wiener worked on applying the filter to the

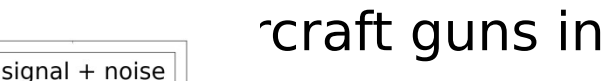

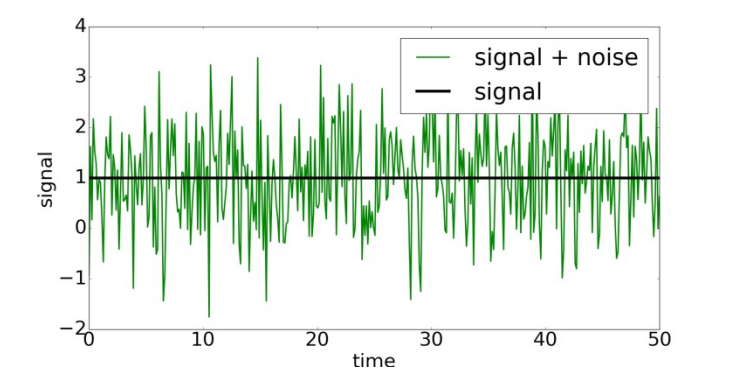

The Wiener Filter was designed for filtering continuous, stationary signals.

### Some history of filtering

The Kalman Filter is an extension of the Wiener Filter to nonstationary (and usually discrete) signals.

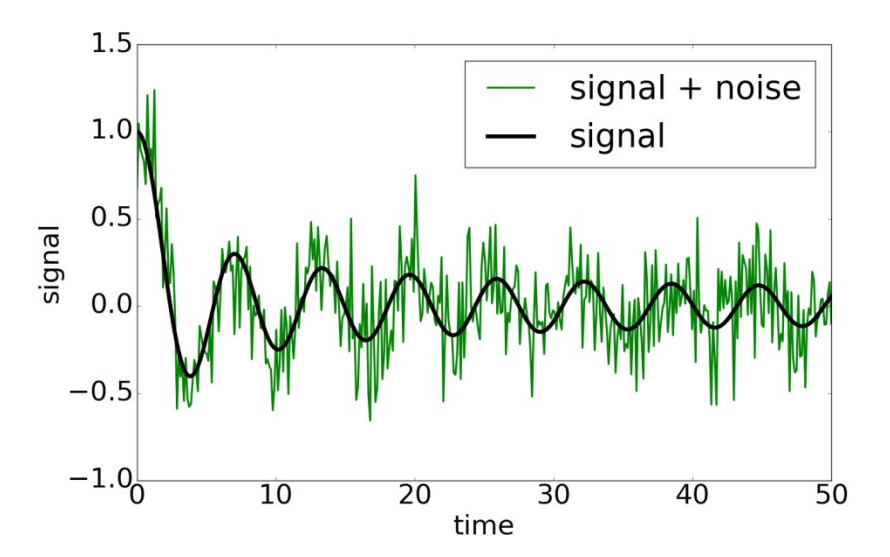

Rudolf Kalman developed the **Kalman Filter** in the 1960's. The filter was used to help control spacecraft navigation systems. It was even used in the NASA Apollo missions to the moon!

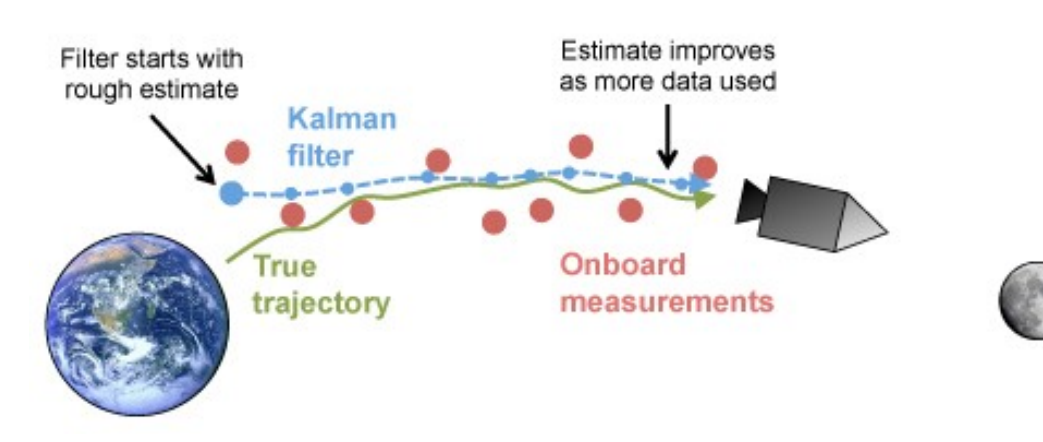

Source: https://plus.math s.org/content/und erstanding-

### The problem the Kalman Filter solves

The goal of the Kalman Filter is to estimate the time evolution of a system, whose **dynamics** obey a linear stochastic finite-difference equation

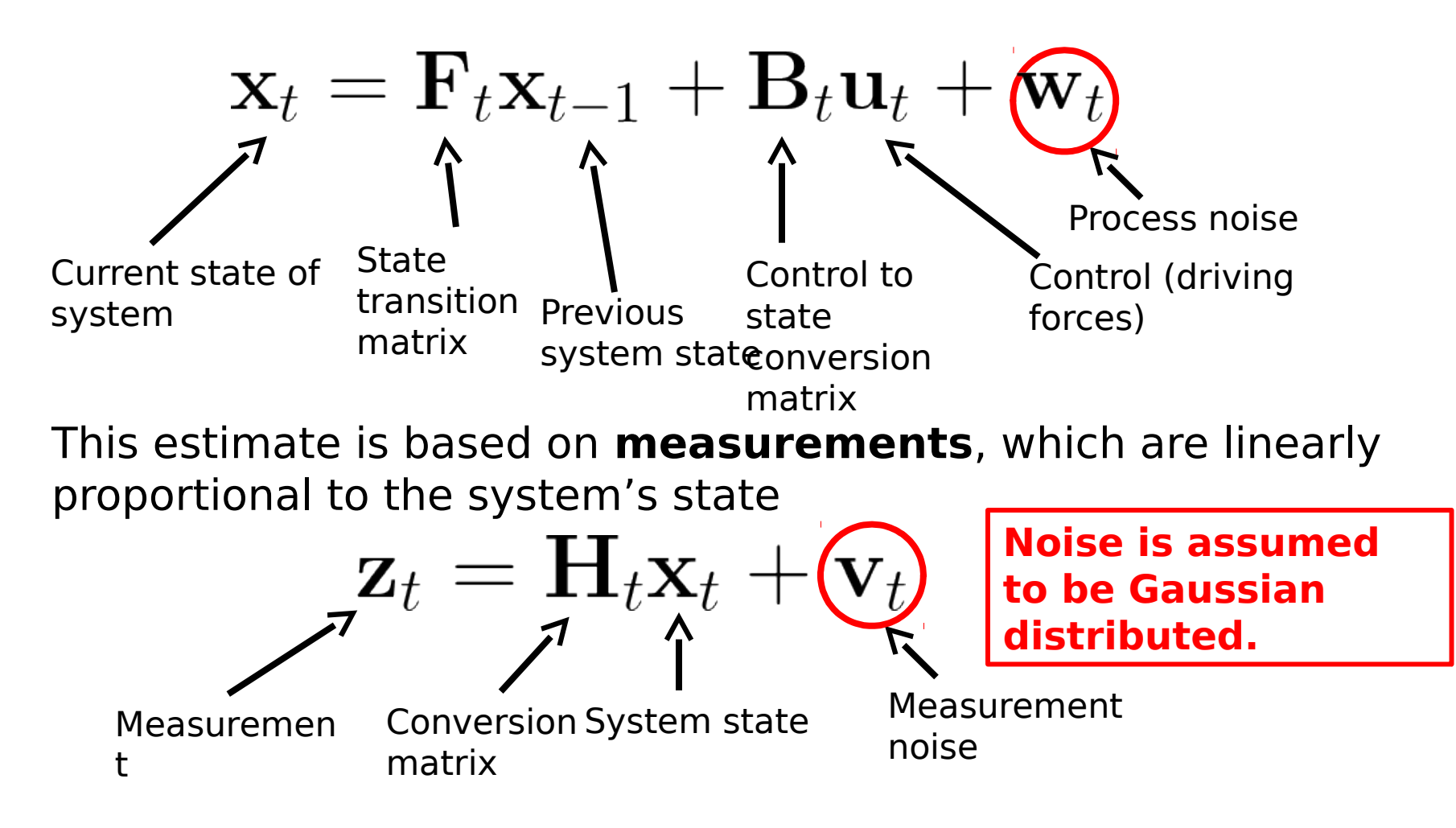

#### Sketch of derivation of Kalman Filter equations

The Kalman Filter algorithm involves iteratively computing a Gaussian estimate for the current state based on **1) previous estimates** and **2) measurements**.

**1) Compute prediction from previous estimates**

Estimated mean  $\Longrightarrow \hat{x}_{t|t-1} = F_t \hat{x}_{t-1|t-1} + B_t u_t$ Estimated covarianc Covariance of process noise

e These equations come from inserting the equation of motion into definitions of mean and covariance.

#### **2) Combine with current measurements**

$$
\hat{x}_{t|t} = \hat{x}_{t|t-1} + K_t(z_t - H_t\hat{x}_{t|t-1})
$$

$$
\hat{P}_{t|t} = \hat{P}_{t|t-1} - K_t H_t \hat{P}_{t|t-1}
$$

where  $K_t = \hat{P}_{t|t-1} H_t^T (H_t P_{t|t-1} H_t^T + R_t)^{-1}$ is the Kalman gain.

These equations come from adding process and measurement Gaussians together and completing the square.

### Example: Simple Harmonic Oscillator

We all know the ubiquitous simple harmonic oscillator and its equation of motion:

$$
\ddot{x}(t) = -\omega^2 x(t)
$$

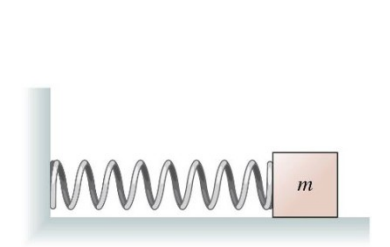

The SHO equation is a second-order linear ODE. We can write it as a system of first-order linear ODEs.

> $x_1 \equiv x$  $\dot{x_1} = x_2$  $\dot{x_2} = -\omega^2 x_1$  $x_2 \equiv \dot{x}$

We can now discretize the ODEs with finite-differences to obtain

$$
\begin{pmatrix} x_1 \\ x_2 \end{pmatrix}_t = \begin{pmatrix} 1 & \Delta t \\ -\omega_0^2 \Delta t & 1 \end{pmatrix} \begin{pmatrix} x_1 \\ x_2 \end{pmatrix}_{t-1}
$$

Now we can apply the Kalman Filter.

#### Example: Simple Harmonic Oscillator

Suppose that we have a SHO subject to random perturbations whose position we can measure with a noisy measuring device. How well can a Kalman Filter pick up the signal?

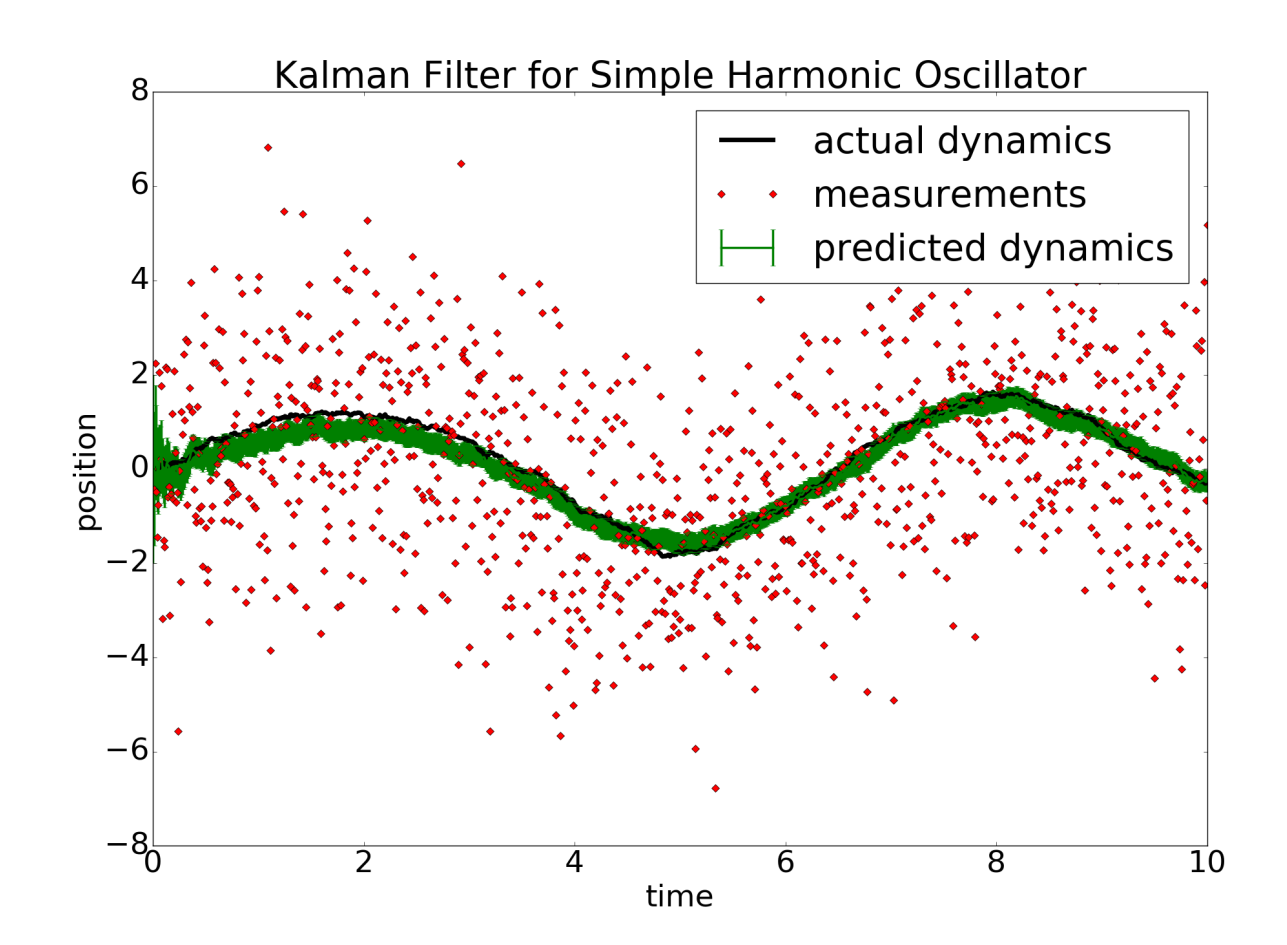

### Example: Launching a satellite into orbit

Suppose that we are a telecommunications company that wants to launch a satellite into geosynchronous orbit.

We know the equations of motion of the satellite under the influence of gravity.

They are (in polar coordinates)

$$
\ddot{r} + r\dot{\phi}^2 - \frac{u_r}{m} + \frac{GM}{r^2} = 0
$$

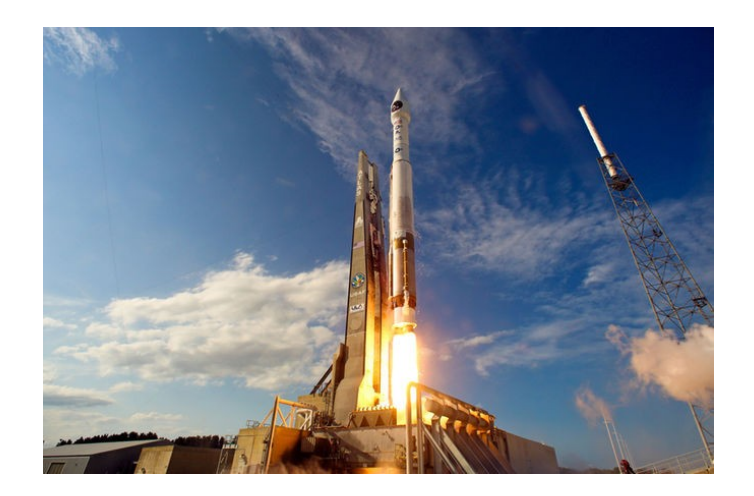

Source: http://www.space.com/19593 amazing-rocket-launches-photos- $2$ 013.html $\cdot^{\cdot}$   $u_{\phi}$  $2\dot{r}\dot{\phi} + r\dot{\phi}$  $= 0$  $m$ 

These are non-linear! Does the Kalman Filter apply?

Yes! We can linearize it at each time step by computing the Jacobian. Then we can use finite-differences as before. This non-linear filter, which combines Jacobians with the Kalman Filter is called the Extended Kalman Filter.

Great, but what about the control parameters? How do we pick them?

#### Digression: PID control

Proportional-Integral-Derivative (PID) control is a simple, general purpose control scheme. The control signal (driving force) has three separate terms, each of which  $(\phi)$ tempts to force  $x(t)$  system state into a target state

$$
u(t) = u_P(t) + u_I(t) + u_D(t)
$$

**Proportional control**

$$
u_P(t) = -K_P e(t)
$$

**Integrated control**

$$
u_I(t) = -K_I \int_0^t e(t')dt'
$$

 $\sqrt{2}$ 

**Derivative control**

$$
u_D(t) = -K_D \frac{de(t)}{dt}
$$

where  $e(t) = y(t) - x(t)$  is there error.

#### Example continued: Launching a satellite into orbit

Using PID control along with the Kalman Filter, we can guide a satellite from launch to a geosynchronous orbit, even with a noisy measuring apparatus.

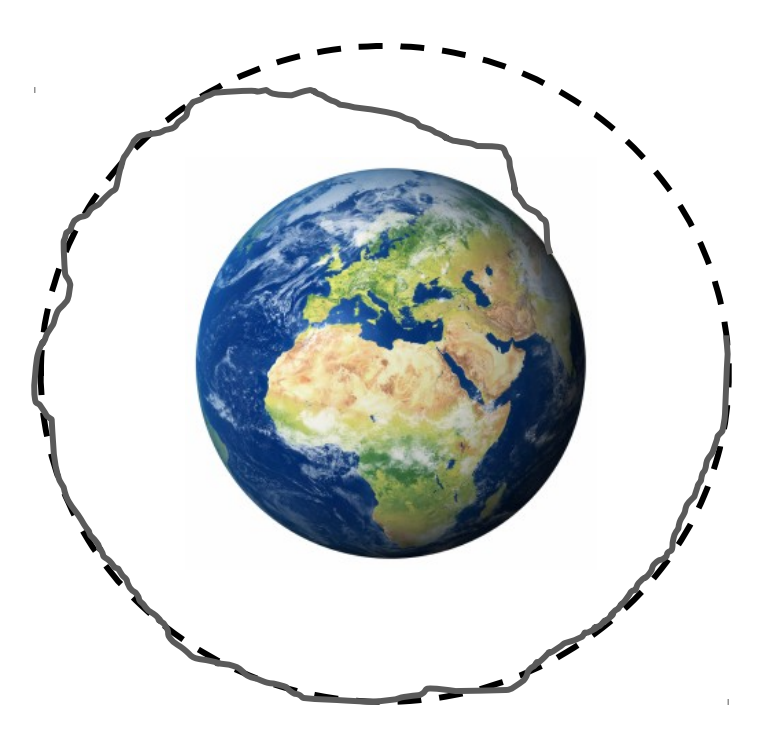

Sketch of the result

#### Thank you!

You can find example scripts implementing the Kalman Filter in the ipython notebook posted on the group github.